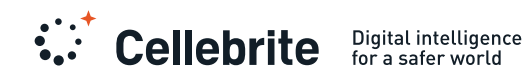

DATA SHEET

# Cellebrite Analytics

# Automate the analysis of digital data to resolve investigations faster

Digital data can no longer be ignored in modern day investigations. With an ever-growing variety of digital devices and cloud sources producing volumes of highly valuable data, investigators need an intuitive tool to leverage this critical source of evidence when resources are limited

Cellebrite Analytics eliminates the time-consuming and manual review of digital data. It is a force multiplier that uses Artificial Intelligence (AI), and machine learning algorithms, to automatically surfaces formative leads and actionable insights from every bit and byte of digital data during the early hours of an investigation.

Easily implement Cellebrite Analytics into your existing investigative workflow, to visualize the case narrative for key stakeholders.

## **Key Benefits**

#### **Streamline cases from UFED Physical Analyzer**

Save time with one-click data ingestion directly from UFED Physical Analyzer.

### **Know what to focus on first in the dashboard**

Get a bird's-eye view of what matters most with key insights to look at right away. All media and data points are consolidated and organized through media categorization, contact analysis, and core third-party interaction. This convenient lobby of decision highlights the Who, What, Where, When and Why.

#### **Recognize people, places, and objects in images**

Automatically detect and categorize image frames such as child exploitation, weapons, drugs, and documents using advanced facial recognition and image categorization to surface leads and more.

#### **Skip to relevant scenes within video**

Speed up time-to-evidence with automatic categorization of individual video frames within a file. Predefined categories are marked on the playback bar including scenes containing nudity, flags, cars and more.

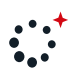

#### **Create your own media categories**

Industry-first custom media categorization capabilities allow you to easily input images from within a case or upload your own to create new categories using machine-learning .algorithms

#### **Visualize case reports**

Take a snapshot of the information as it appears in context to easily communicate with visuals to a court or to stakeholders of an investigation.

## **View numerous identifiers as a single person**

Automatically aggregate and merge multiple identifiers across different sources to see a suspect's complete digital persona and their map of connections.

#### **Analyze any video format**

External video investigation solutions are now integrated into Analytics to allow a one-click hand over of video files, including all CCTV formats. Compare external video sources to phone-stored video and recognize benchmark footage to assist with media categorization and video synopsis output.

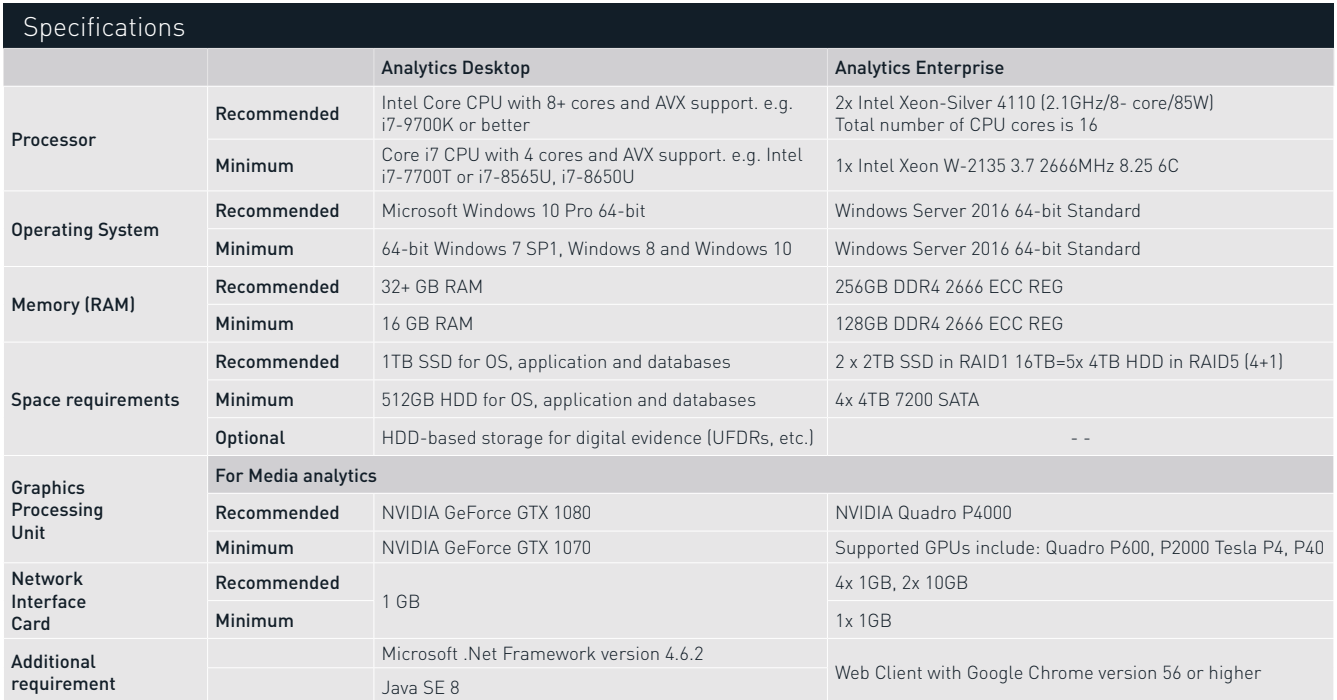

To learn more about Cellebrite visit: Cellebrite.com

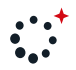